# **TrackTaskProcessor**

# **Beschreibung**

Der Actionhandler löst nach dem bearbeiten jeder Task eines Prozesses folgendes Event aus. Nachdem eine Task bearbeitet wurde können folgende Variablen gesetzt werden: Username des Bearbeiters Vorname des Bearbeiters Nachname des Bearbeiters Email des Bearbeiters Aktuelles Datum/Uhrzeit

Bei Schleifen können die Variablen auf zwei unterschiedliche Arten gesetzt werden:

- Bei jedem Durchlauf eine neue Variable (optional aktivierbar): "nodename taskname firstname" Der Nodename enthält hier auch den Loopcount [zB (L:2)]
- Bei jedem Durchlauf die alte Variable überschreiben (wird immer geschrieben): "nodename taskname firstname lastLoop" Nur der Nodename (wird bei jedem Durchlauf überschrieben)

### **Klasse**

com.dooris.bpm.actionhandler.TrackTaskProcessor

# **Event Type**

beliebig

### **Action Name**

beliebig

# **Mandatory Fields**

leer

Last update: 2021/07/01 software:tim:actionhandler:tracktaskprocessor https://wiki.tim-solutions.de/doku.php?id=software:tim:actionhandler:tracktaskprocessor 09:52

### **Parameter**

#### **captureLoops**

Default  $\rightarrow$  "false" Wenn "true": Für jeden Durchlauf wird eine neue Variable gesetzt, die den Loop Count beinhaltet.

#### **name**

Default  $\rightarrow$  "false" Wenn "true": Username des Bearbeiters wird gespeichert.

#### **namefirst**

Default  $\rightarrow$  "false" Wenn "true": Vorname des Bearbeiters wird gespeichert.

#### **namelast**

Default  $\rightarrow$  "false" Wenn "true": Nachname des Bearbeiters wird gespeichert.

#### **email**

Default  $\rightarrow$  "false" Wenn "true": Email des Bearbeiters wird gespeichert.

#### **dateAndTime**

Default  $\rightarrow$  "false" Wenn "true": Aktuelles Datum und Uhrzeit wird mit folgendem Pattern gespeichert: dd.MM.yyyy HH:mm

**Achtung!** Der Handler arbeitet nicht rückwirkend, deshalb am besten auf der ersten Node eines Prozesses auf Node-Enter einbinden!

# **Beispiel**

Symboleigenschaften - Aktivität

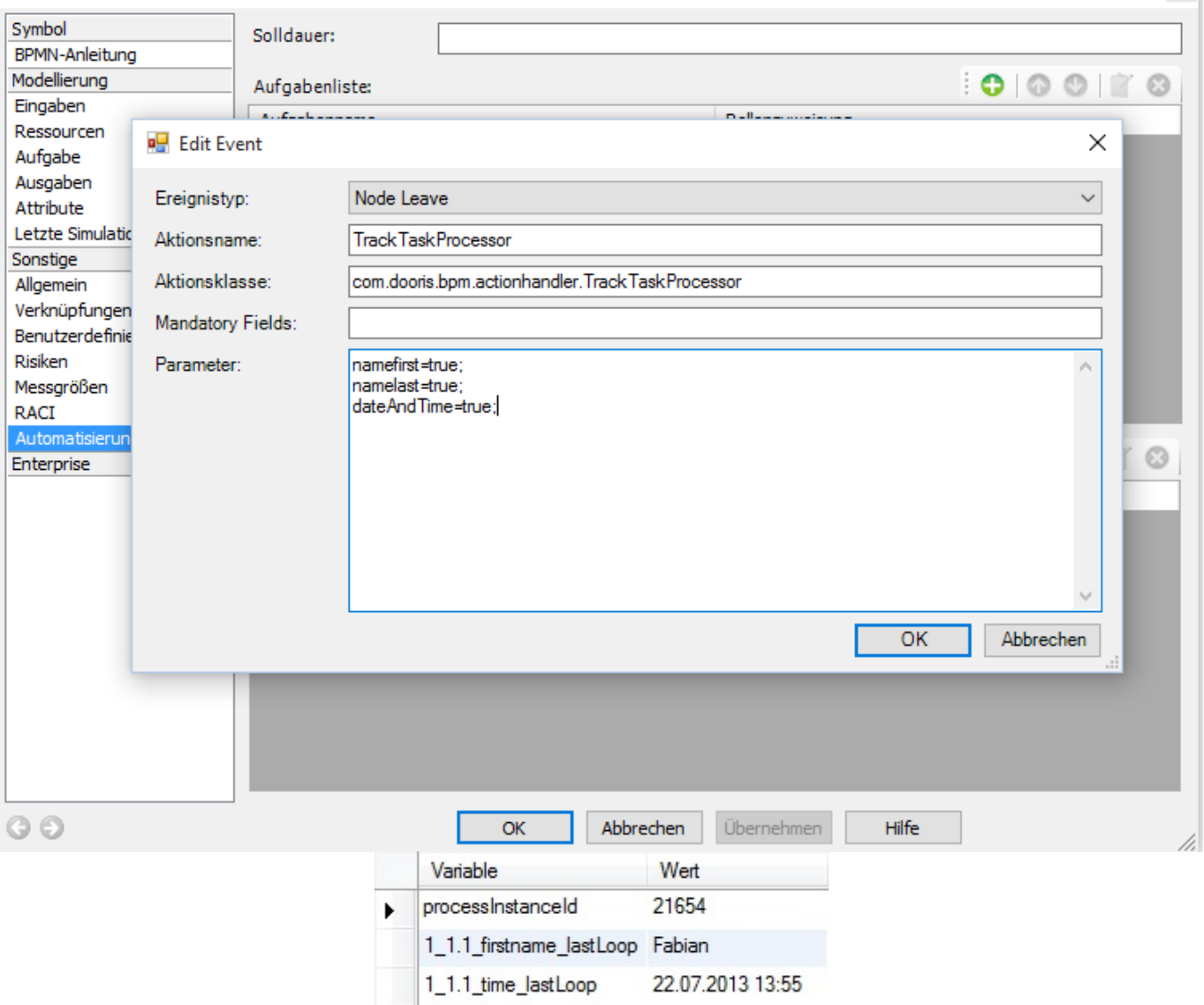

From: <https://wiki.tim-solutions.de/>- **TIM Wiki / [NEW TIM 6 Documentation](https://doc.tim-solutions.de)** Permanent link: **<https://wiki.tim-solutions.de/doku.php?id=software:tim:actionhandler:tracktaskprocessor>** 叵 Last update: **2021/07/01 09:52**